# **Trikubátor** Komárno

INKUBÁTOR KOMÁRNO - Centrum pre podporu činností podnikateľov, n.o. Lesná ul. 3482/48, 945 01 Komárno. IČO 45 736 804, DIČ 2023346303, IČ DPH: neplatiteľ Zapísaná v Registri neziskových organizácií poskytujúcich všeobecne prospešné služby Ministerstva vnútra SR, vedený Okresným úradom Nitra, reg. č. VVS/NO-29/2011

Výročná správa neziskovej organizácie

# **INKUBÁTOR KOMÁRNO - Centrum pre podporu** činností podnikateľov, n.o.

### za rok 2018

V Komárne dňa 26.04.2019

# Inkubátor Komárno

#### INKUBÁTOR KOMÁRNO - Centrum pre podporu činností podnikateľov, n.o. Lesná ul. 3482/48, 945 01 Komárno, IČO 45 736 804, DIČ 2023346303, IČ DPH: neplatiteľ Zapísaná v Registri neziskových organizácií poskytujúcich všeobecne prospešné služby Ministerstva vnútra SR, vedený Okresným úradom Nitra, reg. č. VVS/NO-29/2011

### **OBSAH:**

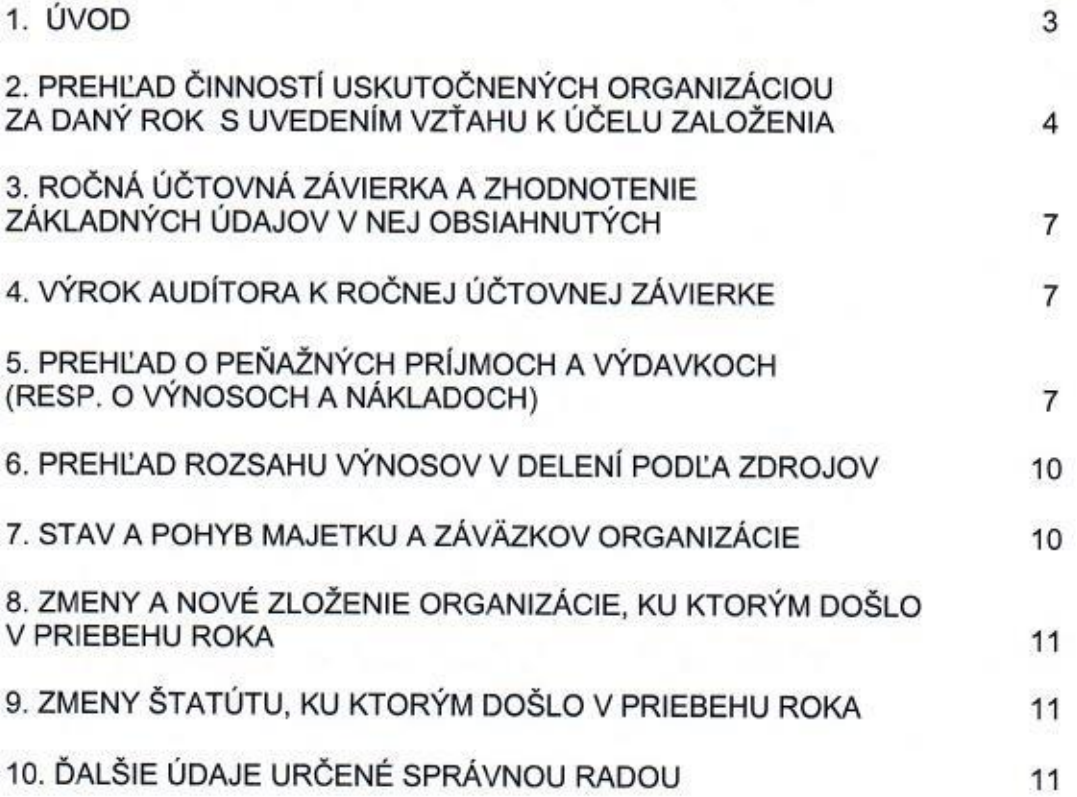

# ikubátor Komárno

#### INKUBÁTOR KOMÁRNO - Centrum pre podporu činností podnikateľov, n.o. Lesná ul. 3482/48, 945 01 Komárno. IČO 45 736 804, DIČ 2023346303, IČ DPH: neplatiteľ Zapísaná v Registri neziskových organizácií poskytujúcich všeobecne prospešné služby Ministerstva vnútra SR, vedený Okresným úradom Nitra, reg. č. VVS/NO-29/2011

### 1. ÚVOD

Nezisková organizácia INKUBÁTOR KOMÁRNO - Centrum pre podporu činností podnikateľov, n.o. so sídlom: Lesná ul. 3482/48, 945 01 Komárno, IČO: 45736804 vznikla dňa 29.9.2011 na základe rozhodnutia Okresného úradu v Nitre podľa ustanovenia § 9 ods. 1 zákona č. 213/1997 Z.z. o neziskových organizáciách poskytujúcich všeobecne prospešné služby v platnom znení (ďalej len "Zákon").

INKUBÁTOR KOMÁRNO - Centrum pre podporu činností podnikateľov, n.o. poskytuje nasledovné všeobecne prospešné služby:

- podpora vytvárania cezhraničných podnikateľských partnerstiev a sietí, zlepšenia a) toku podnikateľských informácií;
- reklamná sprostredkovateľská,  $a$ konzultačná činnosť: b) poradenská,
- organizačná činnosť: c)
- služby na podporu regionálneho rozvoja a zamestnanosti, poskytovanie informácií d) ohľadom zamestnanosti;
- poradenská činnosť v oblasti vypracovania podnikateľských projektov a ich  $e)$ ekonomického zabezpečenia z domácich fondov a z fondov Európskej únie;
- poskytovanie centrálnych služieb v oblasti ekonomickej a personálnej agendy.  $f$ ) kancelárskymi službami, marketingu a propagácie, konferenčného servisu ako aj vzdelávacími programami zameranými na podnikanie;
- poskytovanie služieb v oblasti komunikácie, informatizácie a internetu, v oblasti  $g)$ dodávok energií a technickej údržby zariadení;
- zlepšenie komunikačných tokov, rozvíjanie spoločného obsahu, zabezpečenie  $h)$ dvojjazyčných zdrojov informácií a podpora vzájomného porozumenia komunít:
- podpora aktivít pri príprave plánov, štúdií a organizovaní školení.  $i)$

Nezisková organizácia bude podnikať aj v súlade so zákonom 213/1997 Z.z. v znení neskorších predpisov.

Hlavným cieľom INKUBÁTOR KOMÁRNO - Centrum pre podporu činností podnikateľov, n.o. je najmä:

> inovácia. Z toho dôvodu tradičné kancelárske služby budú nahradené prykami služieb, ktoré poskytujú reálnu pomoc už fungujúcim ako aj začínajúcim podnikateľom. Zriadením podnikateľského inkubátora, ktorý bude pre podnikateľov a občanov regiónu slúžiť ako inštitúcia poskytujúca technologické, technické, organizačné, informačné, poradenské služby.

Hlavné aktivity projektu - Organizácia spoločných podujatí

organizáciu konferencií, workshopov, ako aj samotných projektových stretnutí partnerov, pričom tieto podujatia výrazne prispievajú k upevneniu vzťahov a spolupráce medzi partnermi. Dané podujatia sú významnou možnosťou pre

### fikubátor Komárno

#### INKUBÁTOR KOMÁRNO - Centrum pre podporu činností podnikateľov, n.o. Lesná ul. 3482/48, 945 01 Komárno. IČO 45 736 804, DIČ 2023346303, IČ DPH: neplatiteľ Zapísaná v Registri neziskových organizácií poskytujúcich všeobecne prospešné služby Ministerstva vnútra SR, vedený Okresným úradom Nitra, reg. č. VVS/NO-29/2011

upriamenie pozornosti pozvaných hostí ako potenciálnych klientov na ciele. priority a najmä služby, ktoré budú inkubátorom poskytované.

Orgánmi neziskovej organizácie sú:

- a) správna rada
- b) riaditel
- c) dozorná rada

### 2. PREHĽAD ČINNOSTÍ USKUTOČNENÝCH ORGANIZÁCIOU ZA ROK 2018 S UVEDENÍM VZŤAHU K ÚČELU ZALOŽENIA

Počas roka 2018 INKUBÁTOR KOMÁRNO - Centrum pre podporu činností podnikateľov, n.o. realizovala / zabezpečovala nasledovné činnosti:

V rámci Programu cezhraničnej spolupráce Maďarská republika - Slovenská republika 2007 - 2013 ako úspešný žiadateľ o finančný príspevok pokračovala v realizácii projektu s názvom: "Zriadenie podnikateľských inkubátorov pre MSP prihraničného regiónu v duchu návratu k prírode - Vállalkozói Inkubátorházak létrehozása a határmenti régiók kis és középvállalkozói részére visszatérés a természethez szellemében".

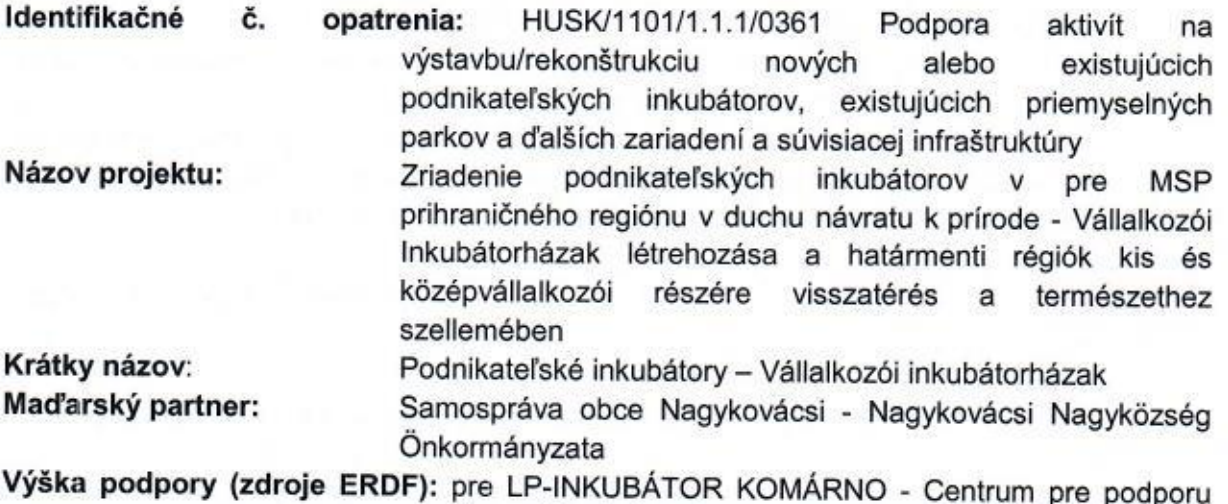

činností podnikateľov, n.o. 937 023,- EUR

Výška podpory (zdroje Štátny rozpočet SR):

pre LP-INKUBÁTOR KOMÁRNO - Centrum pre podporu činností podnikateľov, n.o. 165 357 .- EUR

Hlavným cieľom projektu je zlepšenie podmienok podnikateľského prostredia v prihraničnej oblasti, podpora miestnych malých a stredných podnikateľov a zníženie nezamestnanosti. Projekt bol ukončený dňa 30.06.2015. Prvé obdobie udržateľnosti projektu predstavovalo obdobie medzi 01.07.2015 - 30.06.2016. V tomto období bola podaná záverečná žiadosť o

### ilkubátor Komárno

#### INKUBÁTOR KOMÁRNO - Centrum pre podporu činností podnikateľov. n.o. Lesná ul. 3482/48, 945 01 Komárno. IČO 45 736 804, DIČ 2023346303, IČ DPH: neplatiteľ Zapísaná v Registri neziskových organizácií poskytujúcich všeobecne prospešné služby Ministerstva vnútra SR, vedený Okresným úradom Nitra, reg. č. VVS/NO-29/2011

platbu, v ktorej boli reportované všetky kvantitatívne a kvalitatívne indikátory projektu. Po ukončení úpravy cesty dňa 24.06.2016 bolo vydané kolaudačné rozhodnutie na užívanie stavby. Po celkovom ukončení projektu bola odoslaná prvá následná monitorovacia správa podľa monitorovaného stavu k 30.06.2016, druhá následná monitorovacia správa za obdobie k 30.06.2017 a tretia následná monitorovacia správa k dátumu 30.6.2018.

budova INKUBÁTOR KOMÁRNO - Centrum pre podporu činností V súčasnosti podnikateľov, n.o. plní svoju funkciu, nakoľko hlavným cieľom je podpora začínajúcich podnikateľov. Podpora začínajúcich podnikateľov spočíva nielen v poskytovaní výhodných nájomných podmienok, ale i v poradenstve ohľadne začiatkov podnikania, organizovanie odborných seminárov, školení užitočných z hľadiska orientovania sa v príslušnej legislatíve. Začínajúcich podnikateľov do tohto prostredia privádzajú nielen optimálne podmienky z hľadiska pracovného prostredia, ale i stabilná cenová politika nastavená prenajímateľom, pre ktorého prioritou nie je dosahovanie zisku, ale životaschopnosť jej klientov.

Dňa 26.10.2016 priestory budovy INKUBÁTOR KOMÁRNO - Centrum pre podporu činností podnikateľov, n.o. boli miestom slávnostného poklepania základného kameňa projektu "Nový cestný most cez Dunai medzi mestami Komárno – Komárom – prístupová cesta", čím sa odštartovala oficiálne výstavba mosta na slovenskej strane.

Vďaka tejto akcii a výhodnej polohe nášho inkubátora najbližšie k budúcemu novému cestnému mostu organizujú spoločnosti, ktoré sa podieľajú na realizácii výstavby nového mosta workshopy a vzájomné pracovné stretnutia v našom inkubátore, kde sú pozvaní aj maďarskí partneri.

Naši interní nájomcovia ale aj externí záujemcovia v rámci svojej činnosti organizujú v inkubátore rôzne prednášky, mítingy a stretnutia. Mimo našich nájomcov a slovenských jednorazových organizátorov hromadných podujatí náš inkubátor využili aj prednášajúci z Budapešti z Univerzity Corvinus, ktorí u nás zorganizovali prednášku ohľadne online marketingu. Vítame takéto akcie, lebo je to pre nás dôležité za účelom napĺňania jedného z hlavných cieľov inkubátora - podporovať cezhraničné vzťahy.

Inkubátor sa podieľa tiež na podpore športových činností iných organizácií, a to tým, že umožňuje Komárňanskému šachovému klubu, občianskemu združeniu počas víkendov organizovať šachové podujatia v inkubátore, šachové súťaže na úrovni Extraligy ako aj nižších ligových súťaží.

Prostredníctvom inzerátov naďalej ponúkame priestory na prenájom ako aj služby pre začínajúcich podnikateľov. V roku 2018 sme sa dohodli na spolupráci s dvomi novými zákazníkmi, jeden z nich sa venuje činnosti uskutočňovania verejného obstarávania pre záujemcov a druhý záujemca je spoločnosť, ktorá organizuje spoločné pracovné obchodnokontraktačné motivačné stretnutia svojich členov. Naši nájomcovia sú podľa našich informácií spokojní, vždy sa snažíme riešiť nedostatky, ktoré sa občas vyskytnú, čo oni dúfame, vidia a sme stále pripravení riešiť ich žiadosti. Bohužiaľ sme v roku 2018 ukončili nájomnú zmluvu s jednou spoločnosťou, ktorá si u nás prenajímala 1 kanceláriu. Nájomný vzťah bol síce ukončený zo strany nájomcu, ale zrejme z dôvodu, že sme boli nútení

# i**kubátor** Komárno

#### INKUBÁTOR KOMÁRNO - Centrum pre podporu činností podnikateľov, n.o. Lesná ul. 3482/48, 945 01 Komárno. IČO 45 736 804, DIČ 2023346303, IČ DPH: neplatiteľ Zapísaná v Registri neziskových organizácií poskytujúcich všeobecne prospešné služby Ministerstva vnútra SR, vedený Okresným úradom Nitra, reg. č. VVS/NO-29/2011

vymáhať nedoplatky na nájomnom prostredníctvom profesionálnej spoločnosti vymáhajúcej dlhy, nakoľko náš nájomca bol dlžníkom na nájomnom za viac ako ročné obdobie a naše upomienky a prosby o úhradu nájomného nerešpektoval. Nájomcovia oceňujú, že v cene nájomného majú aj upratovanie kancelárií 2x týždenne, čo je extra nadštandardná služba akú neposkytujú žiadne iné administratívne centrá, ponúkajúce priestory na prenájom. Nadštandardom je tiež skutočnosť, že v cene nájmu majú nájomcovia úplné vybavenie kancelárií vrátane nábytku, počítačov, tlačiarní a zdarma môžu takisto využívať kuchyňu s chladničkou, mikrorúrou a kávovarmi a rovnako aj parkovanie majú zadarmo.

V roku 2018 pretrvával záujem zo strany firiem a športových klubov ktoré chceli využívať naše služby v inkubátore. Komárňanský šachový klub naďalej organizuje počas víkendov šachové podujatia ako je už uvedené vyššie. Počas roka 2018 sa v prednáškovej miestnosti uskutočňovali tiež prezentačné akcie produktov METABOND spojené s ukážkovým testovaním produktu, ktorý zabezpečuje zníženie trenia medzi kovovými povrchmi.

Zmluvné strany, ktoré realizujú výstavbu cezhraničného mosta cez Dunaj medzi Komárnom a Komáromom (HU) tiež využívali priestory a služby inkubátora na organizáciu pracovných stretnutí a kontrolné dni v našom inkubátore. Koncom júna 2018 sa v našom inkubátore konal ministerský kontrolný deň aj za účasti najvyšších predstaviteľov Ministerstva dopravy a výstavby Slovenskej republiky, Ministerstva životného prostredia Slovenskej republiky ako aj maďarských ministerstiev a štátnych predstaviteľov. Na kontrolnom dni sa zúčastnili koordinátori projektov, projektoví manažéri, zástupcovia komunikačných odborov. zástupcovia Slovenskej správy ciest, projektanti ako aj zástupcovia zhotoviteľov, zástupcovia spoločnosti Hídépítő Zrt,, za slovenskú stranu predstavitelia VÁHOSTAV - SK, a.s., predstavitelia stavebných dozorov. Na kontrolný deň boli pozvaní tiež zástupcovia nášho regiónu v parlamente a zástupcovia nášho mesta ako aj mesta Komárom.

Okrem ponuky služieb prenájmu kancelárií a súvisiacich služieb sme stále pripravení poskytovať aj poradenstvo, čo naši zákazníci aj využívajú. Takisto našim nájomcom umožňujeme propagovať svoje podnikanie veľkoplošnými plagátmi na oplotení inkubátora a vysvietením reklamných textov na veľkoplošnej svetelnej reklamnej tabuli inkubátora.

INKUBÁTOR KOMÁRNO - Centrum pre podporu činností podnikateľov, n.o. aj naďalej poskytuje poradenské služby tak pre začínajúcich podnikateľov, pre iné organizácie nezaložené na dosahovanie zisku, ako aj pre obecné samosprávy, a to hlavne v oblasti poradenstva pri príprave žiadostí o nenávratné finančné príspevky. V roku 2018 sme pripravovali žiadosti o dotácie pre obce v rámci žiadostí na envirofond pre opatrenie zvyšovania energetickej účinnosti existujúcich verejných budov vrátane zatepľovania, takisto pre oblasť ochrana a využívanie vôd, činnosť ochrana vodných zdrojov ako aj rozšírenie a intenzifikácia existujúcich čistiarní odpadových vôd. Pre začínajúcich mladých farmárov sme zabezpečovali poradenské služby pri implementácii ich schválených projektov, t.j. spracovanie žiadostí o platby a poradenstvo pri plnení podnikateľského plánu. Pre obce sme tak ako aj v predchádzajúcich rokoch zabezpečovali rôzne informačné dni, plagáty, pútače.

# kubátor Komárno

#### INKUBÁTOR KOMÁRNO - Centrum pre podporu činností podnikateľov, n.o. Lesná ul. 3482/48, 945 01 Komárno. IČO 45 736 804, DIČ 2023346303, IČ DPH: neplatiteľ Zapísaná v Registri neziskových organizácií poskytujúcich všeobecne prospešné služby Ministerstva vnútra SR, vedený Okresným úradom Nitra, reg. č. VVS/NO-29/2011

V roku 2018 sme prijali novú pracovnú silu na polovičný úväzok, kvôli udržiavaniu merateľných ukazovateľov v projekte: Zriadenie podnikateľských inkubátorov v pre MSP prihraničného regiónu v duchu návratu k prírode - Vállalkozói Inkubátorházak létrehozása a határmenti régiók kis és középvállalkozói részére visszatérés a természethez szellemében. K uvedenému sme museli pristúpiť z dôvodu, že doterajšia zamestnankyňa odišla na materskú dovolenku.

Prenájom kancelárskych priestorov v budove INKUBÁTOR KOMÁRNO - Centrum pre podporu činností podnikateľov, n.o. naďalej trvá aj v súčasnosti.

Webová stránka slúžiaca na účely projektu www.inkubatorkomarno.sk je dopĺňaná aktuálnymi informáciami ohľadne projektu. V období udržateľnosti projektu projektovému tímu záleží na tom, aby stanovené ciele boli splnené aj v budúcom období.

### 3. ROČNÁ ÚČTOVNÁ ZÁVIERKA A ZHODNOTENIE ZÁKLADNÝCH ÚDAJOV V NEJ **OBSIAHNUTÝCH**

Nezisková organizácia INKUBÁTOR KOMÁRNO - Centrum pre podporu činností podnikateľov, n.o. účtuje v sústave podvojného účtovníctva a vedie vo svojom účtovníctve oddelene výnosy a náklady spojené so všeobecne prospešnými službami, výnosy a náklady spojené so zdaňovanou činnosťou a výnosy a náklady spojené so správou neziskovej organizácie.

Ročná účtovná uzávierka je prílohou č. 1 Výročnej správy, pozostáva z nasledujúcich dokumentov:

- Súvaha k 31.12.2018
- Výkaz ziskov a strát k 31.12.2018
- Poznámky individuálnej účtovnej závierky zostavenej k 31.12.2018

Zhodnotenie základných údajov obsiahnutých v účtovnej závierke je uvedené v poznámkach účtovnej závierky.

Účtovná závierka za predchádzajúce obdobie za rok 2017 bola schválená správnou radou dňa 06.04.2018.

#### 4. VÝROK AUDÍTORA K ROČNEJ ÚČTOVNEJ ZÁVIERKE

Výročná správa obsahuje výrok audítora k ročnej uzávierke (viď v prílohe).

#### 5. PREHĽAD O PEŇAŽNÝCH PRÍJMOCH A VÝDAVKOCH

Financovanie prevádzky je zabezpečené z viacerých zdrojov. Jednou zo zložiek príjmov sú úhrady nájomného a služieb spojených s nájmom, ktoré hradia nájomcovia inkubátora, ďalším zdrojov príjmov je samotná činnosť zamestnancov inkubátora pri vykonávaní

# **Inkubátor Komárno**

#### INKUBÁTOR KOMÁRNO - Centrum pre podporu činností podnikateľov, n.o. Lesná ul. 3482/48, 945 01 Komárno, IČO 45 736 804, DIČ 2023346303, IČ DPH: neplatiteľ Zapísaná v Registri neziskových organizácií poskytujúcich všeobecne prospešné služby Ministerstva vnútra SR, vedený Okresným úradom Nitra, reg. č. VVS/NO-29/2011

predmetu činnosti inkubátora a v neposlednom rade sú zdrojom príjmov aj vklady riaditeľa a niektorých členov správnej rady inkubátora. Čiastočnými zdrojmi príjmov boli v roku 2018 prijaté dary od spriaznených neziskových organizácií, ktoré ukončili svoju existenciu a svoj likvidačný zostatok darovali našej neziskovej organizácii.

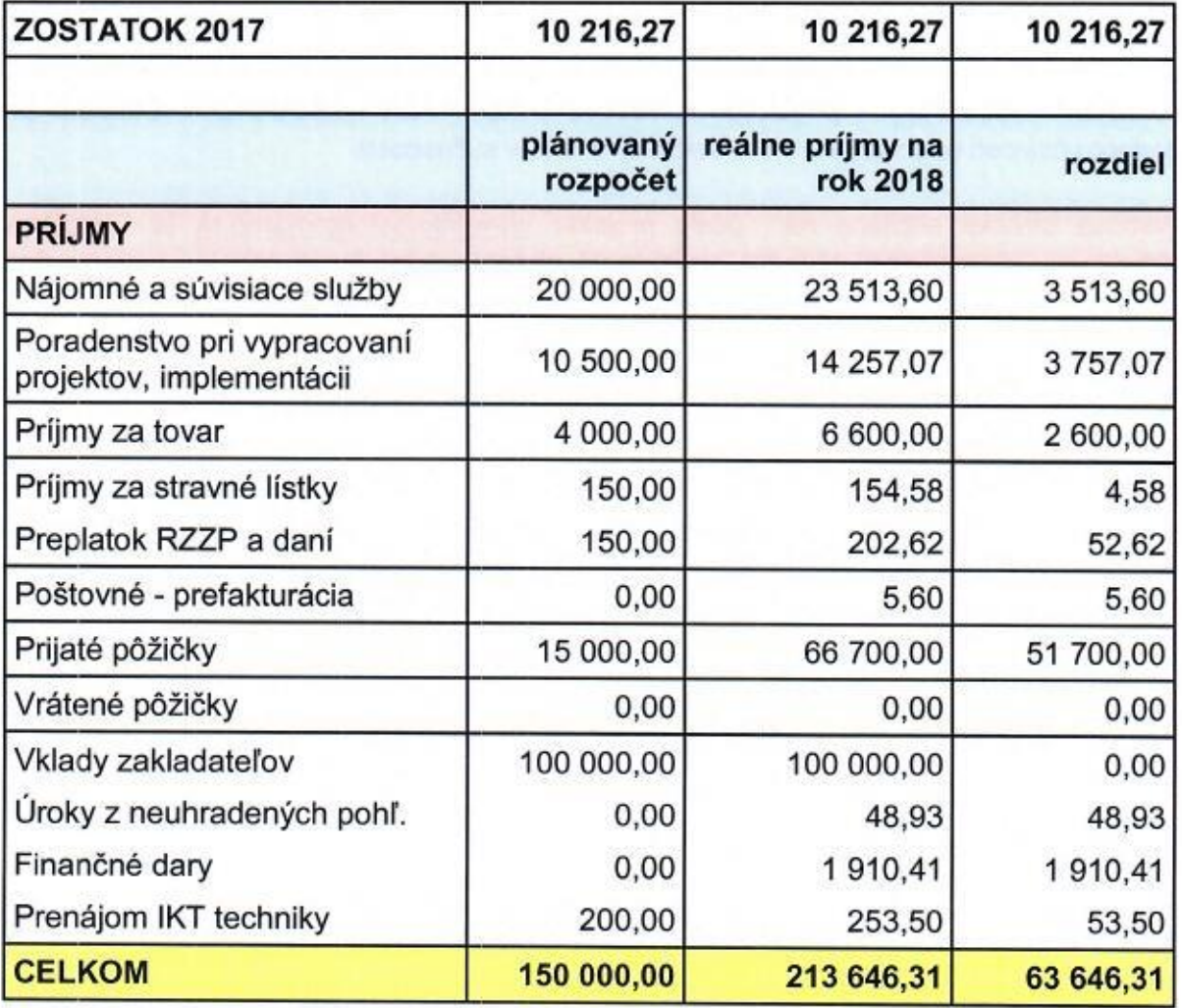

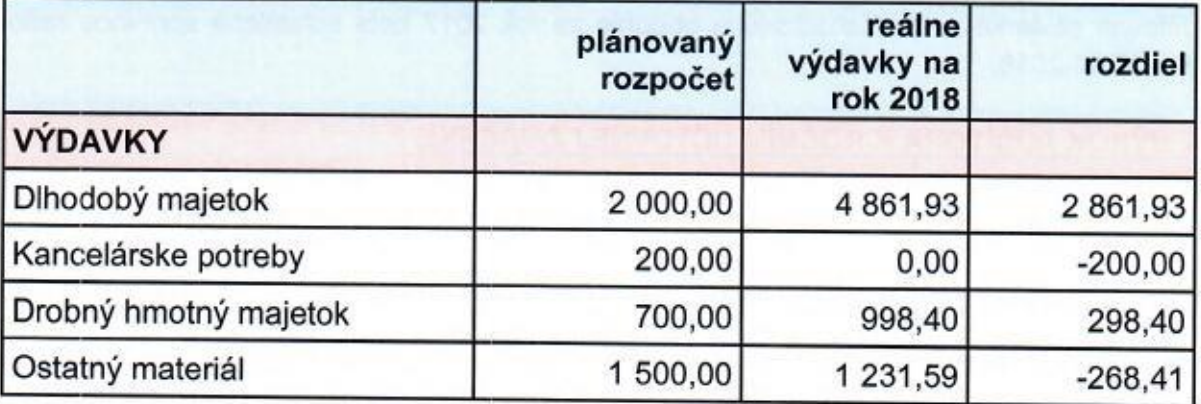

# **Trikubátor** Komárno

### INKUBÁTOR KOMÁRNO - Centrum pre podporu činností podnikateľov, n.o. Lesná ul. 3482/48, 945 01 Komárno, IČO 45 736 804, DIČ 2023346303, IČ DPH: neplatiteľ Zapísaná v Registri neziskových organizácií poskytujúcich všeobecne prospešné

služby Ministerstva vnútra SR, vedený Okresným úradom Nitra, reg. č. VVS/NO-29/2011

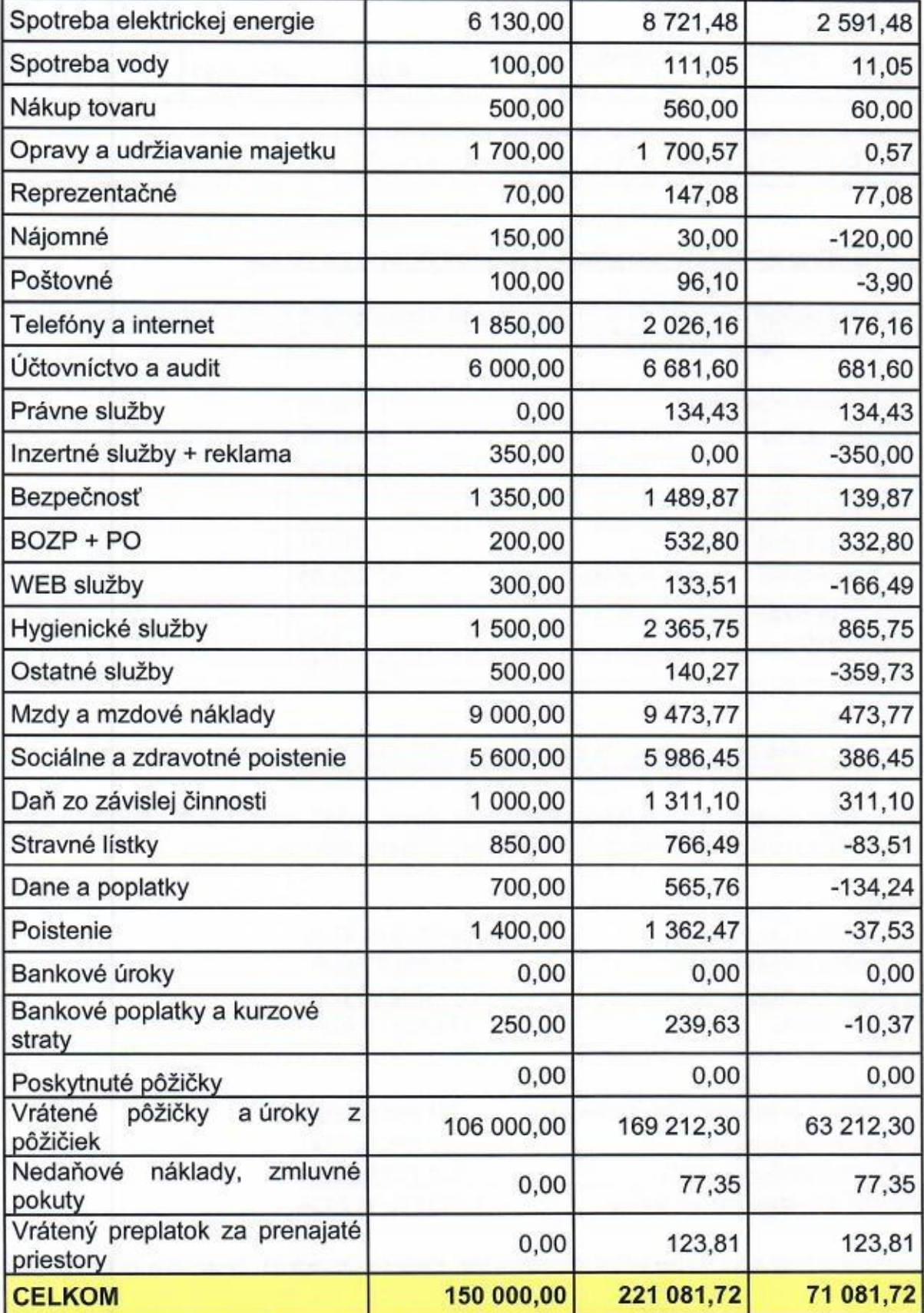

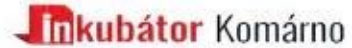

#### INKUBÁTOR KOMÁRNO - Centrum pre podporu činností podnikateľov. n.o. Lesná ul. 3482/48, 945 01 Komárno.

#### IČO 45 736 804, DIČ 2023346303, IČ DPH: neplatiteľ Zapísaná v Registri neziskových organizácií poskytujúcich všeobecne prospešné služby Ministerstva vnútra SR, vedený Okresným úradom Nitra, reg. č. VVS/NO-29/2011

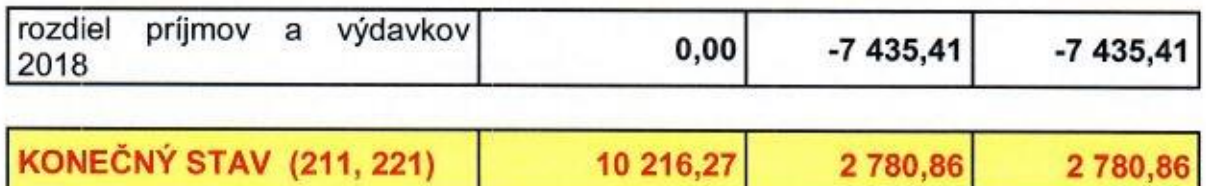

### 6. PREHĽAD ROZSAHU VÝNOSOV V DELENÍ PODĽA ZDROJOV

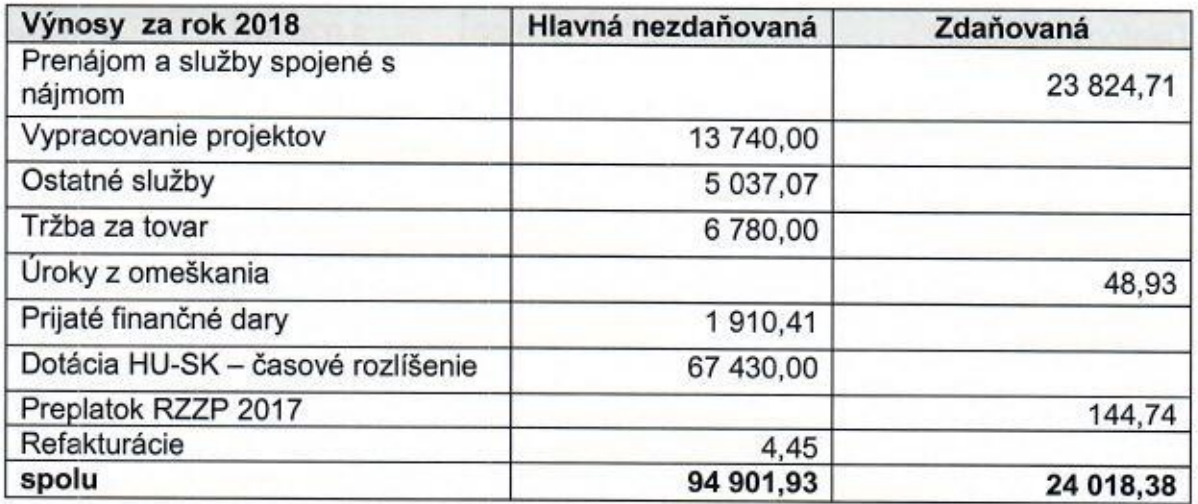

### 7. STAV A POHYB MAJETKU A ZÁVÄZKOV ORGANIZÁCIE

. . . . . . .

Stav aktív a pasív k 31.12.2018 predstavuje sumu 1 113 463,16 EUR. Pohyb majetku a záväzkov je uvedený v poznámkach účtovnej závierky, ktoré sú súčasťou prílohy.

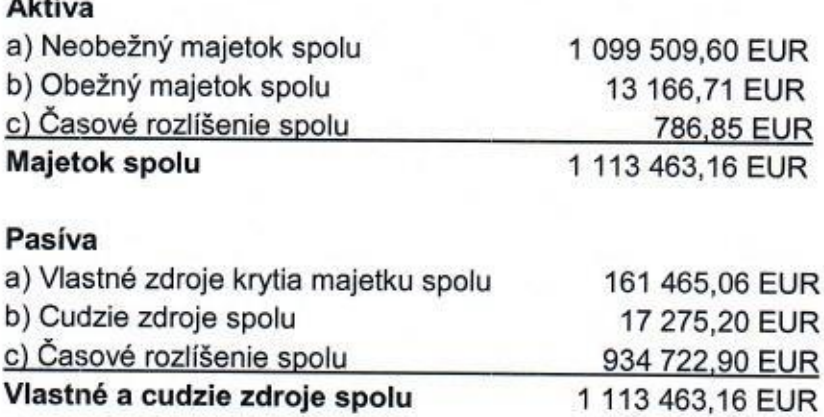

Účtovná jednotka ku koncu účtovného obdobia, ktorý sa skončil 31. decembra 2018 vykázala čistú stratu vo výške 8 782,14 EUR. Organizácia má dohodnuté financovanie od

# **kubátor** Komárno

#### INKUBÁTOR KOMÁRNO - Centrum pre podporu činností podnikateľov, n.o. Lesná ul. 3482/48, 945 01 Komárno, IČO 45 736 804, DIČ 2023346303, IČ DPH: neplatiteľ Zapísaná v Registri neziskových organizácií poskytujúcich všeobecne prospešné služby Ministerstva vnútra SR, vedený Okresným úradom Nitra, reg. č. VVS/NO-29/2011

zakladateľov najmenej do 31. decembra 2019. Účtovná jednotka ani zakladatelia neplánujú kroky, ktoré by mohli ohroziť nepretržitosť trvania účtovnej jednotky.

### 8. ZMENY A NOVÉ ZLOŽENIE ORGANIZÁCIE KU KTORÝM DOŠLO V PRIEBEHU ROKA

Správna rada INKUBÁTOR KOMÁRNO - Centrum pre podporu činností podnikateľov, n.o. sa neuzniesla na žiadnych zmenách v zložení správnej rady neziskovej organizácie ani v zložení dozornej rady.

#### 9. ZMENY ŠTATÚTU, KU KTORÝM DOŠLO V PRIEBEHU ROKA

Správna rada INKUBÁTOR KOMÁRNO - Centrum pre podporu činností podnikateľov, n.o. sa neuzniesla na žiadnych zmenách v štatúte neziskovej organizácie.

#### 10. ĎALŠIE ÚDAJE URČENÉ SPRÁVNOU RADOU

Správna rada INKUBÁTOR KOMÁRNO - Centrum pre podporu činností podnikateľov, n.o. neurčila žiadne ďalšie údaje.

#### Výkaz ziskov a strát Prílohy: Súvaha pre neziskovú účtovnú jednotku Poznámky k účtovnej závierke Výrok audítora k ročnej účtovnej závierke

**INKUBÁTOR KOMÁRNO-**Centrum pre podporu činnosti оенный рге ревроги сипови<br>- podnikateľov, n.o.<br>- esná u. 3482/48, 845 01 Komárno<br>IČO: 45 736 804, DIČ: 2023346303

INKUBATOR KOMÁRNO -Centrum pre podporu činností podnikateľov, n.o.

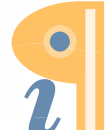

Edited with Infix PDF Editor - free for non-commercial use.